SAP ABAP table PSEISPROJ {PS Key Figures: Project Master Data}

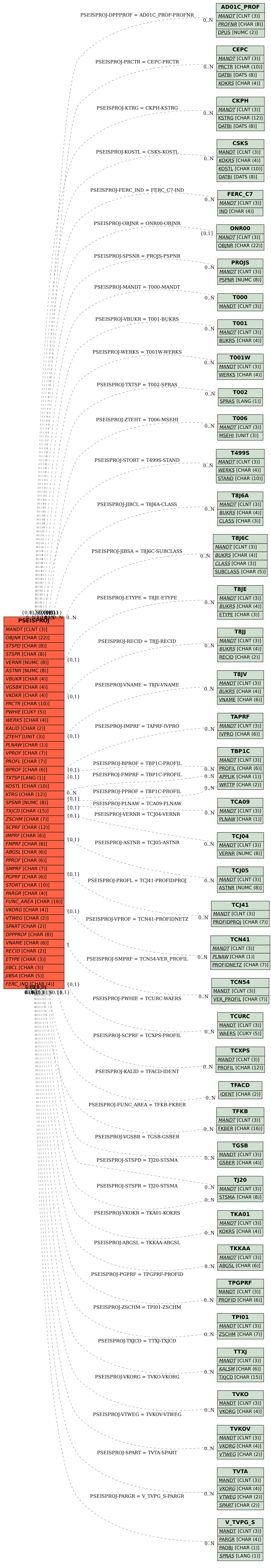